# The Rack Wizard, a graphical database interface for electronics configuration

F. Glege

CERN, 1211 Geneva 23, Switzerland Frank.Glege@cern.ch

#### ABSTRACT

A substantial amount of electronics is needed in CMS to provide the required running environment, digitize the detector information and forward it to the data acquisition system. The information concerning all aspects of this electronics needs to be kept in a data base. The layout of the electronics must fulfil certain constraints. Tracking the compliance of the layout with those constraints in an evolving setup is time consuming and non trivial. A tool has been developed, called "Rack Wizard", which offers a graphical configuration of the electronics layout in a drag and drop style. That provides entry into an Oracle database. It automatically applies certain constraints and the visualization allows, for instance, the identification of hot spots.

# DATABASES IN CMS

The CMS experiment at CERN will use databases to store nearly all data describing the detector, being used by the detector or being produced by the detector. The data is classified in five groups which differ in there requirements on database logistics, performance and data volume. The following paragraphs will shortly describe these groups called databases in the following. Since the interface, which is the subject of this document acts on the equipment management database, the latter will be described more in detail.

### *A. Constructions databases*

Each sub detector has his construction database. It contains data concerning the detector construction. Information on the fabrication and testing of detector components is stored here as well as logistical information. These databases will not be used by the experiment online system. However, parts of the stored data will be copied to the databases described in the following. After the detector installation is finished, the constructions databases will mainly be used for error analysis by the sub detectors.

# *B. Configuration database*

The configuration database will store all data necessary to put the detector in any running condition. It mainly consists of highly detector specific parameters for electronics configuration. The amount of data to be extracted per configuration varies from a few kilobytes to a gigabyte depending on the detector. The performance requirements are therefore not negligible since the configuration process should be as short as possible.

### *C. Conditions database*

The conditions database will hold all data describing the running conditions of the detector. The main part of the conditions data will be necessary for physics event reconstruction. Other data will be used for error tracking.

### *D. Equipment management database*

The equipment management database will hold all data describing the physical layout of the detector system. This includes the sub detector parts as well as the off detector electronics. A history of all item locations will be kept to allow for asset tracking. It is assumed that the contained data will only be used in the initial setup of the detector electronics after switching on the power. Therefore performance is not an issue for this database. The current implementation is done in ORACLE[3] since it is the supported database system at CERN and seems to fulfil all requirements.

#### *1) Content*

Actual examples of items described in this database are racks, crates, boards, channels, cables, detector parts, etc. The underlying data model is based on the idea of slots and instances to fill them. The slots describe the geometry of locations to be occupied by the item classes as well as there relations. The instances describe there specific parameters as well as there actual size and location in terms of slots of there parents. The smallest slot is currently a cable connector. The cables provide the connection between the otherwise distinct hierarchical trees of detector parts on one side and the detector electronics on the other side.

#### *2) Procedures*

The database write access is restricted by an authentication mechanism. Each item belongs to a user group and only members of the appropriate group are allowed to change the properties of an item.

The database keeps a history of all item locations. This allows calculating an irradiation dose for each item depending on its position and the time it was at this position. An electronic logbook contained in the database offers to comment each location change of the items. This produces a functioning/repair history for all items which allows to find quality problems.

#### *3) Item properties*

The geometry and location of each item is contained in the database. This allows for visualization as well as for checking of inconsistent placement, e.g. overlapping. Signal path lengths can be calculated as well using this information. For electronics components the power requirements (supplied power and dissipated power) are stored. This allows for calculating the overall power and cooling needs and helps finding possible hot spots.

### THE DATABASE INTERFACE

Creating and maintaining the electronics configuration of an experiment of the size of CMS represents a large amount of work. After entering the hundred thousands of parameters, they have to be checked for consistency and maintained over the lifetime of the experiment. Although it might have been possible to store this amount of data in a simple persistent storage like an excel file, the checking and the maintenance would have been virtually impossible. The need for a database as storage medium is therefore obvious. The database contains integrity checks and it provides sophisticated mechanisms for data maintenance. To prevent the users from having to know about these mechanisms, a user interface "Rack Wizard" has been developed which translates the use of these mechanisms into intuitive, visual dragging and dropping.

# *A. The concept*

One requirement for the implementation has been to separate the visualization from the content to make the tool as universal as possible. The rack Wizard therefore provides a kind of container, which offers the infrastructure for the data handling. The hierarchical organization and navigation is also provided. Plug in like components handle specific configurations of item classes and provide the information about the direct relation of instances to the hierarchy mechanism. The separation of structure and items allowed for an object oriented design and to profit from the mechanisms of an object oriented programming language.

## *B. The implementation*

JAVA has been chosen as programming language for the Rack Wizard since it is independent of the operating system. For many users the tool is therefore usable without any additional configuration which increases the acceptance. The communication protocol between the interface and the database is XML (Extensible markup language)[1] over http (hypertext transfer protocol)[2]. Since the http is used in the same way as for usual web access, it is possible to use the Rack Wizard even from behind firewalls. http is fully supported by JAVA and the ORACLE application server (the ORACLE web server). XML is available in the application server and therefore only a simple xml handler had to be developed in JAVA, to keep the application footprint small.

The application is separated in a loader that only loads the main application from a web page and starts it and the main application. Therefore any change to the main application does not require any more action by the user than restarting the Rack Wizard to become active which eases the maintenance. The reflection mechanisms in JAVA allow furthermore assembling the main application from classes distributed in different places. This allows for a personalization of the tool by only providing a private class in a separate location. An adaptation of the Rack Wizard to other experiments has been very simple that way.

# *C. The main container*

The main container provides the basic, item content independent infrastructure (see Figure 1). The frame title shows the logged in user. A selection mechanism for different item hierarchies and their visualizations including the navigation mechanism is shown on the left. The right part is dedicated to the specific item visualization, a rack in the example of Figure 1. Two other examples are shown in Figure 2 and Figure 3.

#### *1) The database access*

The infrastructure provided by the main container comprises a common database access which decouples the components from the database implementation. The Rack Wizard components request data sets from the database interface, which then provides those as a graphical table. This table provides easy access to the contained data and can be visualized immediately. Additions to the data structure of an item class do not require therefore any change of the application to become visible.

The user can change the parameters in the table through the table visualization. To update the database, the table can then be sent back to the database interface, which will apply the changes.

#### *2) The template container*

Each item class can create a template container. The container will automatically load the item templates from the database and provide a visualization of those. By dragging templates from the container and dropping them into a parent item, an instance of the template is created. The instances can either be independent or references of to the template. In the latter case the instances themselves can not be configured separately but the configuration of the template is applied to all its references.

#### *3) Labels*

Each item in CMS will have a unique identifier called label. Although it's up to the specific item handlers to create this label, since the rule for the label creation depends on the item class, the infrastructure for reading and printing labels will be provided by the main container.

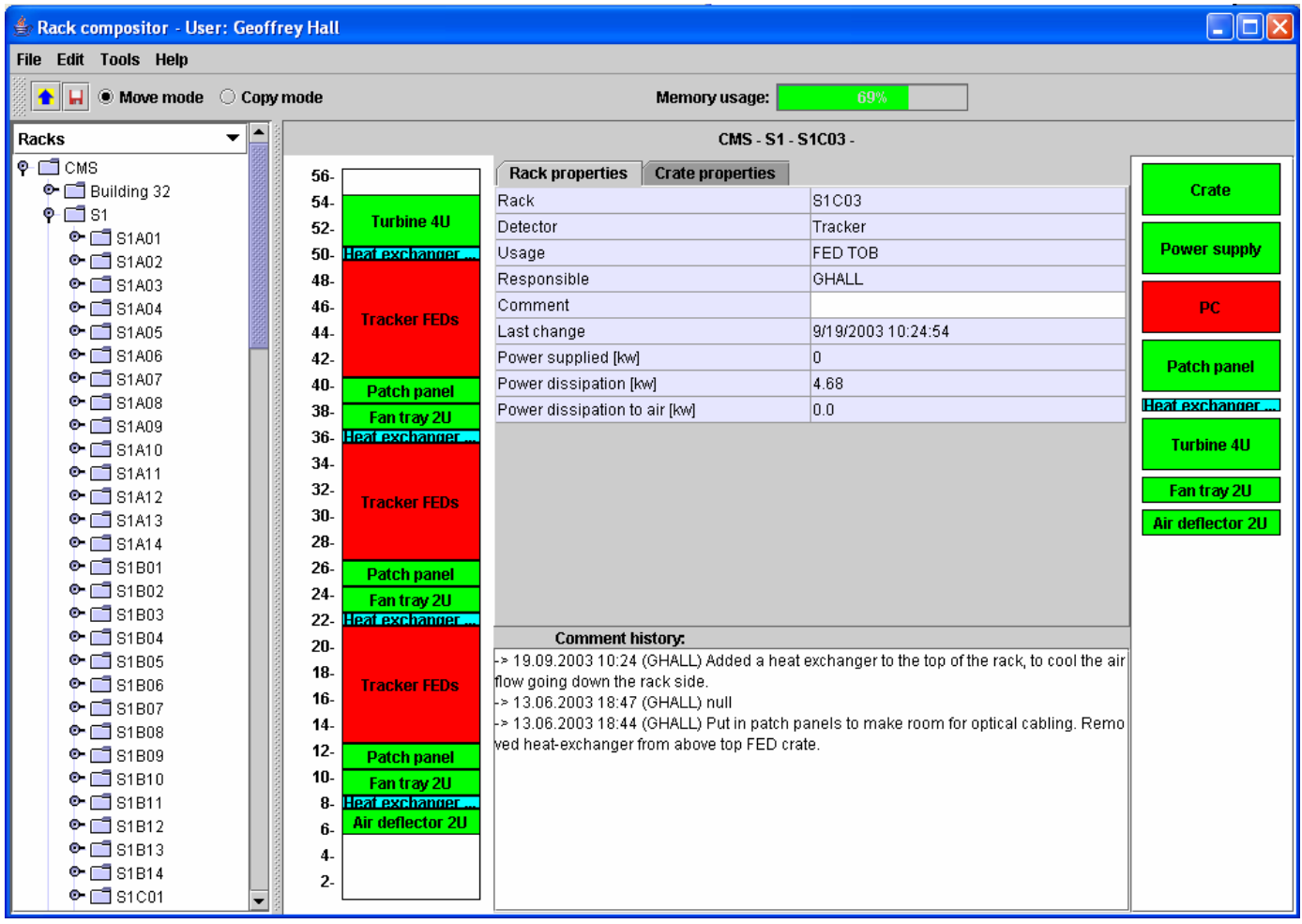

# Figure 1: Rack Wizard main container

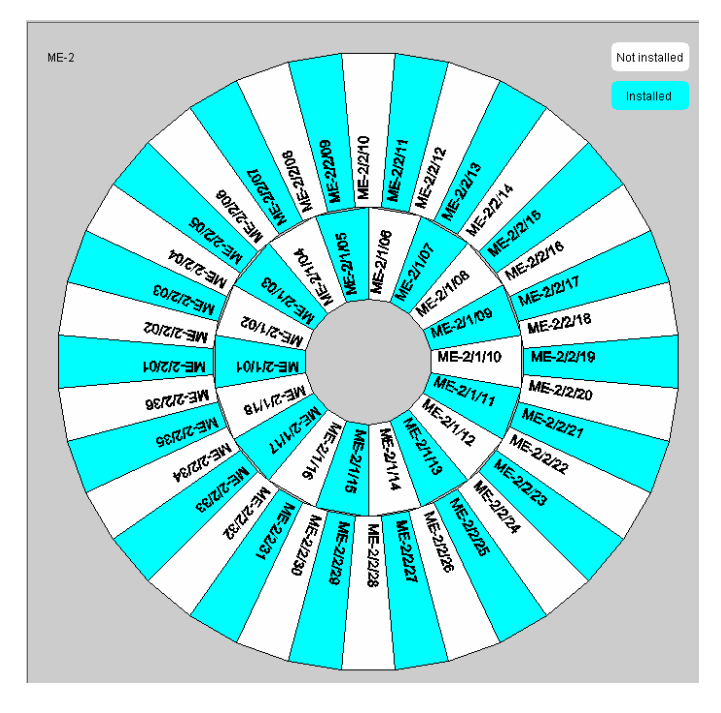

Figure 2: Visualization of a detector end cap<br>Figure 3: Visualization of an experiment zone

| A                                                 | B                                                    | c                                                   | D                                   | E                                                    | F                                                         | G                                                 | $\mathbf{H}$                                            |
|---------------------------------------------------|------------------------------------------------------|-----------------------------------------------------|-------------------------------------|------------------------------------------------------|-----------------------------------------------------------|---------------------------------------------------|---------------------------------------------------------|
| \$1401                                            | \$1901                                               | <b>S1CO1</b>                                        | <b>S1D01</b>                        | <b>S1E01</b>                                         | <b>S1F01</b>                                              | \$1001                                            | S1H01                                                   |
| Tracker                                           | DAO                                                  | DAO                                                 | Tracker                             | Opt. Cpl.                                            | Prezhoven                                                 | <b>DT</b>                                         | Pixel                                                   |
| Power supply                                      | DAQ                                                  | DAG                                                 | FEC                                 | Opt. Cpl.                                            | FEC                                                       | RO/SC                                             | Controls                                                |
| GHALL                                             | RACZ                                                 | RACZ                                                | GHALL                               | <b>VARELA</b>                                        | <b>BARNEYD</b>                                            | <b>MILLMOT</b>                                    | HORISBER                                                |
| \$1402                                            | 81802                                                | \$1002                                              | <b>S1D02</b>                        | \$1E02                                               | \$1F02                                                    | \$1002                                            | S1H02                                                   |
| Tracker                                           | Tracker                                              | Tracker                                             | Tracker                             | TTC.                                                 | DT.                                                       | Pixel                                             | Tracker                                                 |
| Power supply                                      | <b>FED TIB TID</b>                                   | <b>FED TOB</b>                                      | FEC                                 | <b>TTC</b>                                           | track finder                                              | FEC                                               | Power supply                                            |
| GHALL                                             | GHALL                                                | GHALL                                               | GHALL                               | TROSKAJK                                             | EROJR                                                     | HORISBER                                          | GHALL                                                   |
| \$1A03                                            | \$1803                                               | \$1003                                              | \$1003                              | S1E03                                                | \$1503                                                    | \$1003                                            | \$1H03                                                  |
| Tracker                                           | Tracker                                              | Tracker                                             | RPC                                 | TTC.                                                 | DT.                                                       | Pixel                                             | Tracker                                                 |
| Power supply                                      | <b>FED TIB TID</b>                                   | <b>FED TOB</b>                                      | Trigger                             | TTC                                                  | track finder                                              | FED                                               | Power supply                                            |
| GHALL                                             | <b>GHALL</b>                                         | <b>GHALL</b>                                        | RANIERI                             | TROSKAJK                                             | EROJR                                                     | HORISBER                                          | <b>GHALL</b>                                            |
| \$1804                                            | \$1804                                               | \$1004                                              | \$1004                              | \$1804                                               | \$1F04                                                    | \$1004                                            | \$1804                                                  |
| Tracker                                           | Tracker                                              | Tracker                                             | RPC                                 | Global                                               | 'nт                                                       | Pixel                                             | Tracker                                                 |
| Power supply                                      | <b>FED TIB TID</b>                                   | <b>FED TOB</b>                                      | Trigger                             | Trigger                                              | track finder                                              | FED                                               | Power supply                                            |
| <b>GHALL</b>                                      | <b>GHALL</b>                                         | <b>OHALL</b>                                        | RANIERI                             | TAUROK                                               | <b>FROJR</b>                                              | HORISDER                                          | OHALL                                                   |
| \$1A05                                            | \$1905                                               | <b>S1C05</b>                                        | <b>S1005</b>                        | <b>S1E05</b>                                         | S1F05                                                     | \$1605                                            | S1H05                                                   |
| Tracker                                           | DAG                                                  | DAG                                                 | RPC                                 | Calorimeter                                          | csc                                                       | DAG                                               | Tracker                                                 |
| Power supply                                      | DAQ                                                  | DAQ                                                 | Trigger                             | <b>Global Trigger</b>                                | track finder                                              | DAQ                                               | Power supply                                            |
| GHALL                                             | RACZ                                                 | RACZ                                                | RANIERI                             | <b>HEATH</b>                                         | <b>TYLING</b>                                             | RACZ                                              | <b>GHALL</b>                                            |
| \$1406                                            | \$1900                                               | <b>S1C00</b>                                        | <b>S1DO5</b>                        | <b>S1E06</b>                                         | <b>S1F00</b>                                              | \$1000                                            | S1H00                                                   |
| Tracker                                           | Tracker                                              | DAG                                                 | RPC                                 | <b>TTS</b>                                           | csc                                                       | csc                                               | Tracker                                                 |
| Power supply                                      | <b>FED PCK</b>                                       | DAO                                                 | Trigger                             | TTS                                                  | track finder                                              | <b>FED</b>                                        | Power supply                                            |
| GHALL                                             | GHALL                                                | RACZ                                                | <b>RANIERI</b>                      | RACZ                                                 | <b>TYLING</b>                                             | <b>TYLING</b>                                     | GHALL                                                   |
| \$1407                                            | \$1907                                               | <b>S1CO7</b>                                        | \$1007                              | \$1607                                               | <b>S1F07</b>                                              | S1007                                             | S1H07                                                   |
| Tracker                                           | DAQ                                                  | DAO                                                 | RPC                                 | <b>TTS</b>                                           | DAO                                                       | csc                                               | Tracker                                                 |
| Power supply                                      | DAO                                                  | DAD                                                 | Trigger                             | <b>TTS</b>                                           | DAD                                                       | <b>FFD</b>                                        | Power supply                                            |
| GHALL                                             | RACZ                                                 | RACZ                                                | <b>RANIERI</b>                      | RACZ                                                 | RACZ                                                      | <b>TYLING</b>                                     | GHALL                                                   |
| \$1A08<br><b>SLEGE</b>                            | \$1808<br>Tracker<br><b>FED TEC-</b><br>GHALL        | \$1008<br>Tracker<br><b>FED TEC</b><br>GHALL        | \$1008<br>RPC<br>Trigger<br>RANIERI | <b>S1E08</b><br>LHC.<br><b>BPTX</b><br><b>WSMITH</b> | <b>S1F08</b><br><b>RPC</b> endoap<br><b>HV</b><br>RANIERI | \$1008<br>csc<br>FED<br><b>TYLING</b>             | <b>S1H08</b><br>Tracker<br>Power supply<br><b>GHALL</b> |
| \$1809<br>LEGE                                    | \$1009<br>Tracker<br><b>FED TEC-</b><br><b>GHALL</b> | \$1009<br>Tracker<br><b>FED TEC</b><br><b>OHALL</b> | \$1009<br>RPC<br>Trigger<br>RANIERI | s rmos<br>LHC.<br>LHC<br><b>WSMITH</b>               | \$1509<br>RPC endoap<br><b>HV</b><br>RANIERI              | \$1009<br>csc<br>FED<br><b>TYLING</b>             | \$1809<br>Tracker<br>Power supply<br>OHALL              |
| \$1410<br>csc<br><b>HV</b><br><b>TYLING</b>       | \$1810<br>Tracker<br>FED TEC-<br><b>GHALL</b>        | \$1010<br>Tracker<br><b>FED TEC</b><br><b>GHALL</b> | \$1010<br>RPC<br>Trigger<br>RANIERI | S1E10<br><b>NISMITH</b>                              | S1F10<br>RPC endoap-<br><b>HV</b><br>RANIERI              | \$1610<br><b>DT</b><br><b>HV</b><br>MILLMOT       | <b>S1H10</b><br>Tracker<br>Power supply<br><b>GHALL</b> |
| <b>S1A11</b><br>csc<br><b>HV</b><br><b>TYLING</b> | \$1911<br>DAG<br>DAO<br>RACZ                         | <b>S1C11</b><br>Tracker<br>Controls<br>GHALL        | S1D11<br>MSMITH                     | S1E11<br><b>RPC barrel</b><br><b>HV</b><br>RANIERI   | S1F11<br>RPC endcap-<br><b>HV</b><br>RANIERI              | S1611<br><b>DT</b><br><b>HV</b><br><b>MILLMOT</b> | <b>S1H11</b><br>Tracker<br>Power supply<br>GHALL        |
| <b>S1A12</b>                                      | S1812                                                | S1012                                               | <b>S1012</b>                        | S1F12                                                | S1F12                                                     | <b>S1012</b>                                      | <b>S1H12</b>                                            |
| csc                                               | Preshower                                            | Tracker                                             | ME1/1                               | <b>RPC</b> barrel                                    | <b>RPC</b> barrel                                         | <b>DT</b>                                         | Tracker                                                 |
| <b>HV</b>                                         | FED                                                  | Controls                                            | <b>HV</b>                           | <b>HV</b>                                            | <b>HV</b>                                                 | <b>HV</b>                                         | Power supply                                            |
| <b>TYLING</b>                                     | BARNEYD                                              | GHALL                                               | MISMITH                             | <b>RANIERI</b>                                       | <b>RANIERI</b>                                            | <b>MILLMOT</b>                                    | GHALL                                                   |
| <b>S1A13</b>                                      | \$1913                                               | <b>S1C13</b>                                        | S1D13                               | S1E13                                                | S1F13                                                     | \$1013                                            | <b>S1H13</b>                                            |
| csc                                               | Preshower                                            | Tracker                                             | <b>ME1/1</b>                        | <b>RPC barrel</b>                                    | <b>RPC barrel</b>                                         | <b>DT</b>                                         | Tracker                                                 |
| <b>HV</b>                                         | FED                                                  | Controls                                            | HV.                                 | <b>HV</b>                                            | <b>HV</b>                                                 | <b>HV</b>                                         | Power supply                                            |
| <b>TYLING</b>                                     | BARNEYD                                              | GHALL                                               | <b>MYSMITH</b>                      | RANIERI                                              | RANIERI                                                   | <b>MILLMOT</b>                                    | GHALL                                                   |
| \$1A14                                            | \$1814                                               | <b>S1C14</b>                                        | S1014                               | S1E14                                                | S1F14                                                     | \$1014                                            | <b>S1H14</b>                                            |
| csc                                               | <b>DSS</b>                                           | Tracker                                             | pss                                 | <b>RPC barrel</b>                                    | <b>DSS</b>                                                | <b>DT</b>                                         | <b>DSS</b>                                              |
| <b>HV</b>                                         | <b>DSS</b>                                           | Controls                                            | <b>DSS</b>                          | <b>HV</b>                                            | <b>DSS</b>                                                | <b>HV</b>                                         | <b>DSS</b>                                              |
| <b>TYLING</b>                                     | CSCHAFER                                             | <b>GHALL</b>                                        | <b>CSCHAFER</b>                     | RANIERI                                              | CSCHAFER                                                  | <b>WILLMOT</b>                                    | CSCHAFER                                                |

Different label formats can be defined per item class. From the main container it's then possible to choose a list of instances of a certain item class and labels of the items in the list will be printed in a format to be selected by the user. A bar code reader facility will allow visualizing the component described in the label encoded in the bar code.

### *D. Item specific components*

To illustrate the current implementation and its features, two items of the electronics hierarchy and their specific item visualizations shall be discussed. The electronics hierarchy looks as follows:

#### Zone

- Rack
- Crate
- Board
- Channel
- Cable

#### *1) Zone*

As shown in Figure 3, the visualization of an experiment zone consists of a synoptic representation of the rack positions in the zone. The rack representations contain information about the identifier of the rack, the detector it belongs to, its usage and the responsible person. The rack color depends on the dissipated power of the rack. This allows for easy detection of hot spots. A whole rack configuration can be copied to another rack by using drag and drop.

#### *2) Rack*

The rack visualization consists of a synoptic view of a rack with its crates. The crate color depends on its heat dissipation. The template container on the right side of Figure 1 can contain generic templates as well as sub system specific ones. To insert a crate into the rack it is sufficient to drag and drop a template into an empty slot in the rack. Most of the rack parameters are shown as well as the crate parameters. The user is asked to comment each change he applies and the list of all comments concerning the displayed rack is shown.

Before saving the rack, certain configuration rules are checked. In case any rule is violated, the rack Wizard shows an error message, explaining the violated rule and doesn't allow saving the configuration. However, the synoptic representation and the visual configuration help to prevent already certain errors like empty slots in between crates, which would disturb the airflow.

### **CONCLUSIONS**

The rack Wizard is currently used in CMS to insert the electronics racks configuration into the equipment management database. It has been proven to be a useful tool and is used by the electronics and cooling services as primary source on statistical information about power usage and dissipation of the racks. Soon it will also be used to follow the installation process of detector items. The bar code scanning facility will make it a complete solution for asset tracking. The possible use of the Rack Wizard in ATLAS and LHCb is under investigation.

#### **REFERENCES**

- [1] http://www.w3.org/XML/
- [2] http://www.w3.org/Protocols/
- [3] http://www.oracle.com/